## **CDT GROUP**

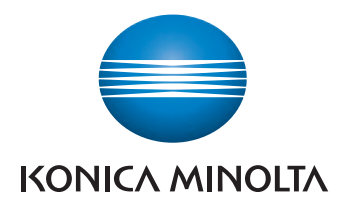

Printgroove JT WEB

# Printgroove JT Web 5

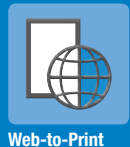

### Category Characteristics

- Online job submission
- Online payment
- Online status tracking
- Photo book creation – Hosted

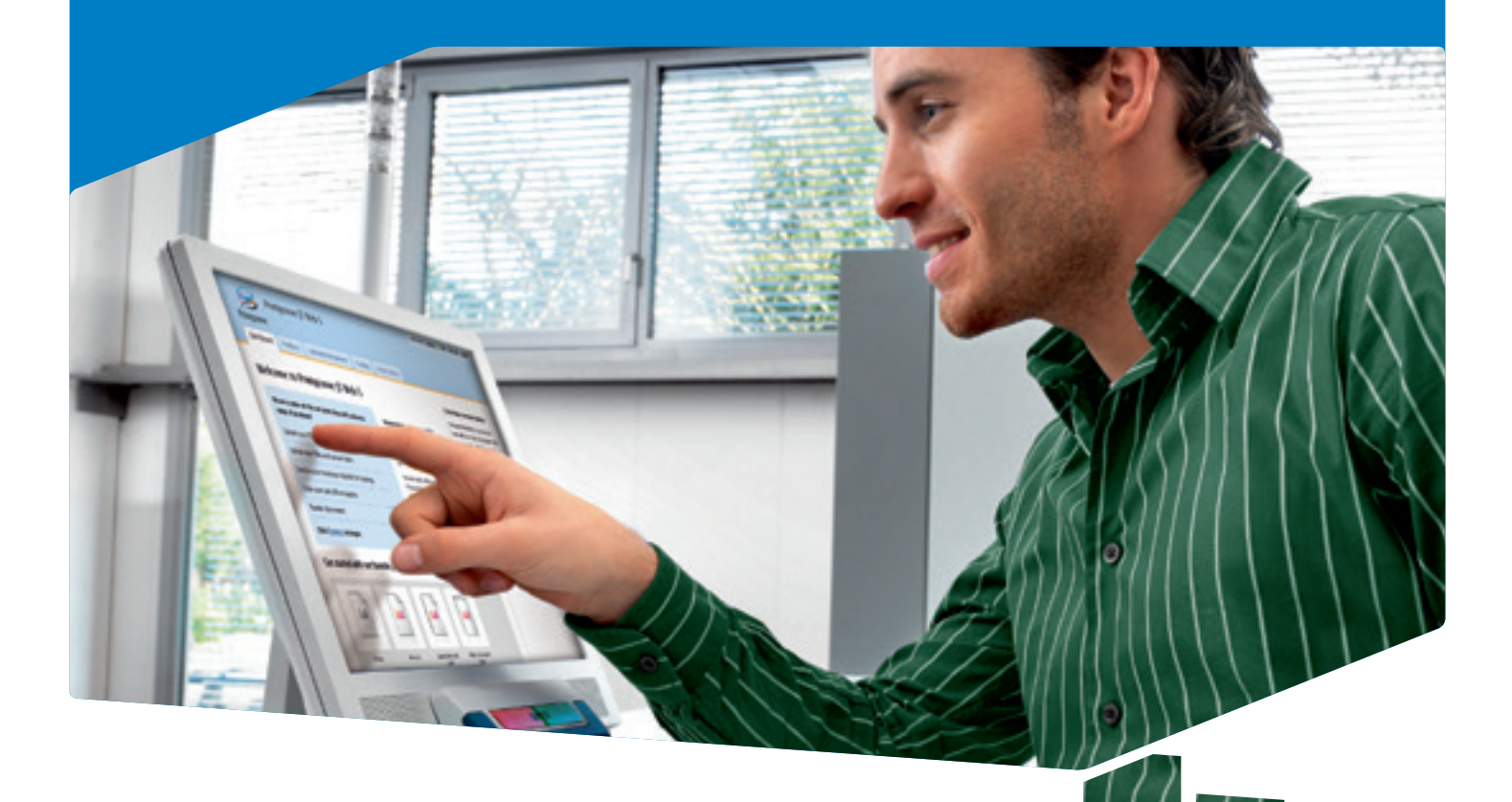

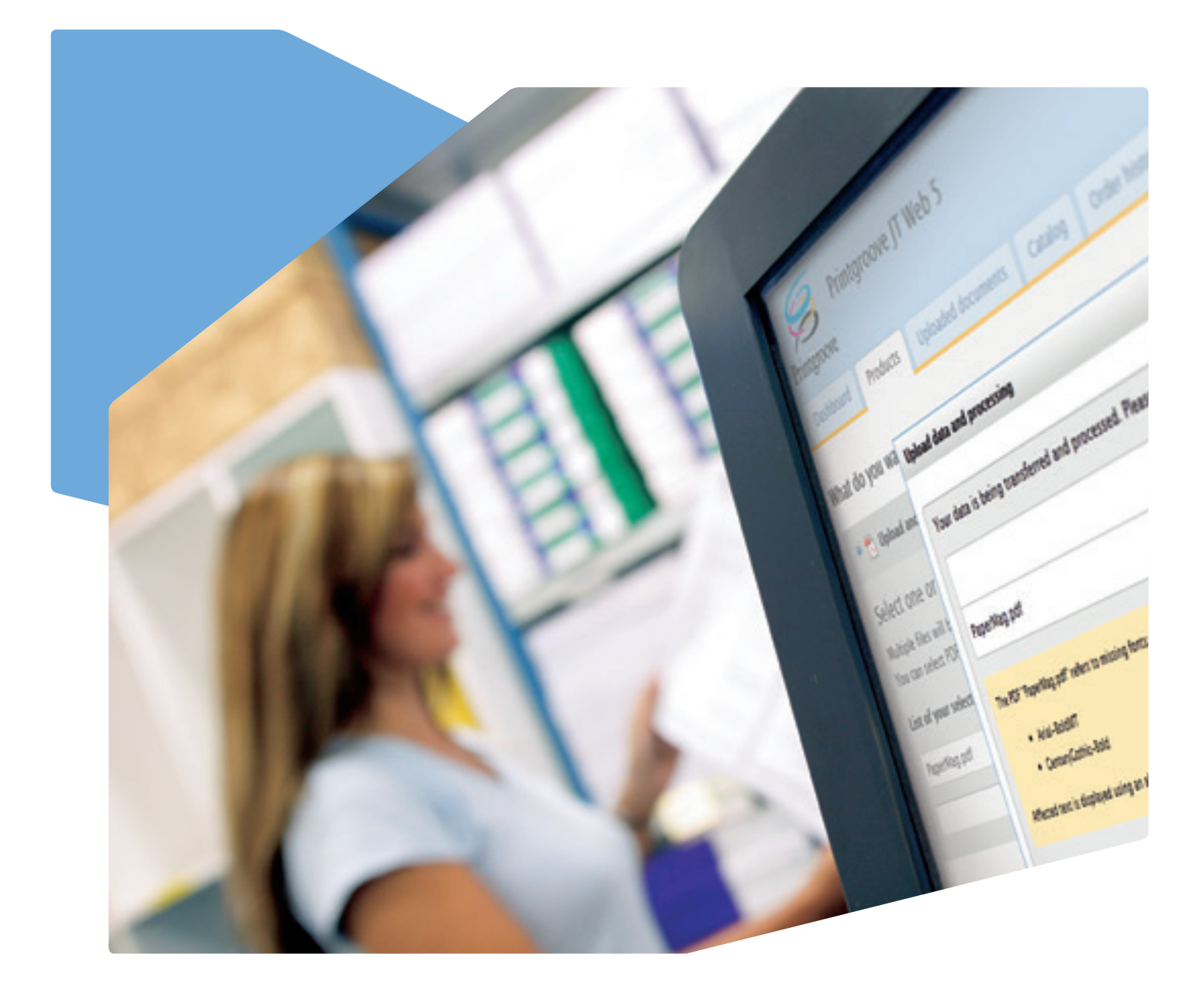

### JOB-TICKET BASED WEB SUBMISSION AROUND THE CLOCK

As a sophisticated Web-to-Print application, Printgroove JT Web 5 enables print service providers, in-house printshops, public authorities and the educational sector to offer secure, job-ticket based online submission of print jobs. Irrespective of the location, data format or printer hardware, end users can take advantage of this convenient service 24 hours a day, 7 days a week.

Combining online job submission, online payment and online status tracking in one professional Web-to-Print application, Printgroove JT Web 5 is the perfect tool for any print provider of web printing services running his or her own server environment.

Printgroove JT Web 5 is one of the modules of the comprehensive Printgroove JT Suite 5, in which the Web-to-Print functionality is enriched with Make-Ready and workflow management capabilities.

## KEY FEATURES

#### **▲ Online job submission**

- Convenient online ordering and preview: Customers can comfortably upload and preview the job before ordering, then submit their job online and order the desired number of prints.
- Pre-flighting: The application checks if files are printable, images provided by the customer have the proper resolution, fonts are embedded and transparencies have been included.
- Different order workflows: Customers can choose between the quick 2-step order process and a shopping cart (4 steps), which allows users to combine several products in one order.
- 24/7 Web shop availability: Print providers can make their services available to their customers around the clock and are no longer limited by shop opening times.

#### *►* Online payment

Additional Printgroove JT 5 modules

- Instant online quotation: The application instantly calculates the price for the print product. Every detail, such as monochrome or colour output, paper size and type, is included in the automatic calculation.
- Online payment: Secure payment choices can optionally be made available to customers to pay online without risk.

#### **▲ Online status tracking**

- Different user roles: These can be defined as 'manager', 'print operator', 'user plus', 'user', with different user rights assigned to each user role.
- Dashboard: The application enables users to check their job status at any time online via the software dashboard.
- MIS/ERP integration: Via a CSV file, print data can be exported from the application to MIS and ERP systems.

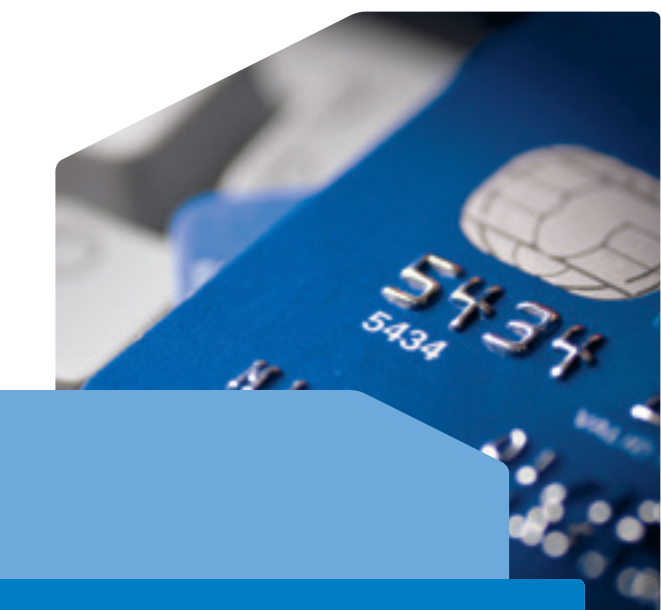

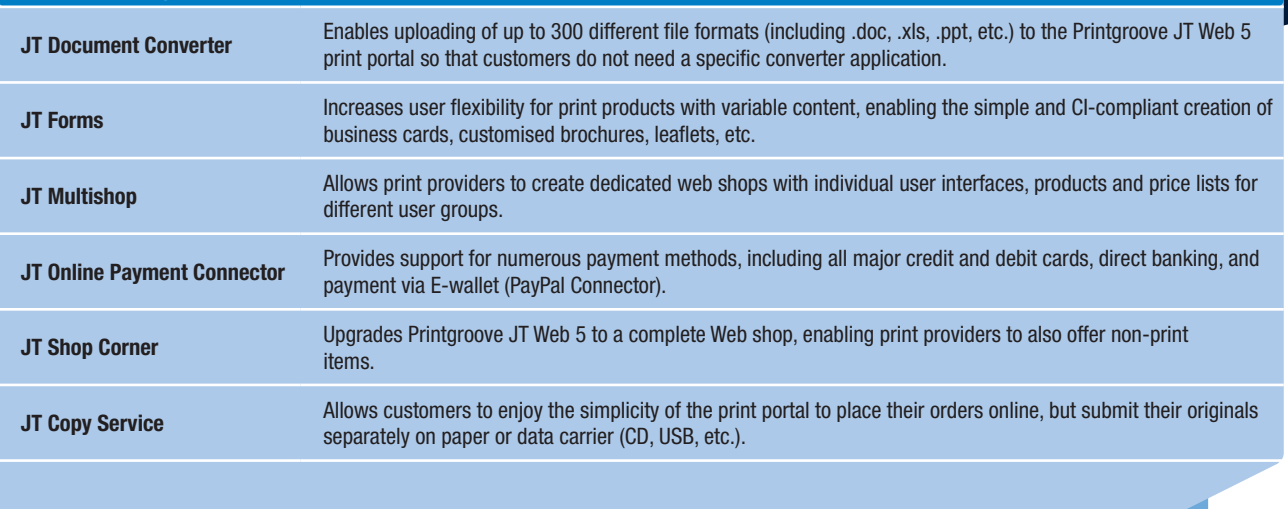

## WORKFLOW

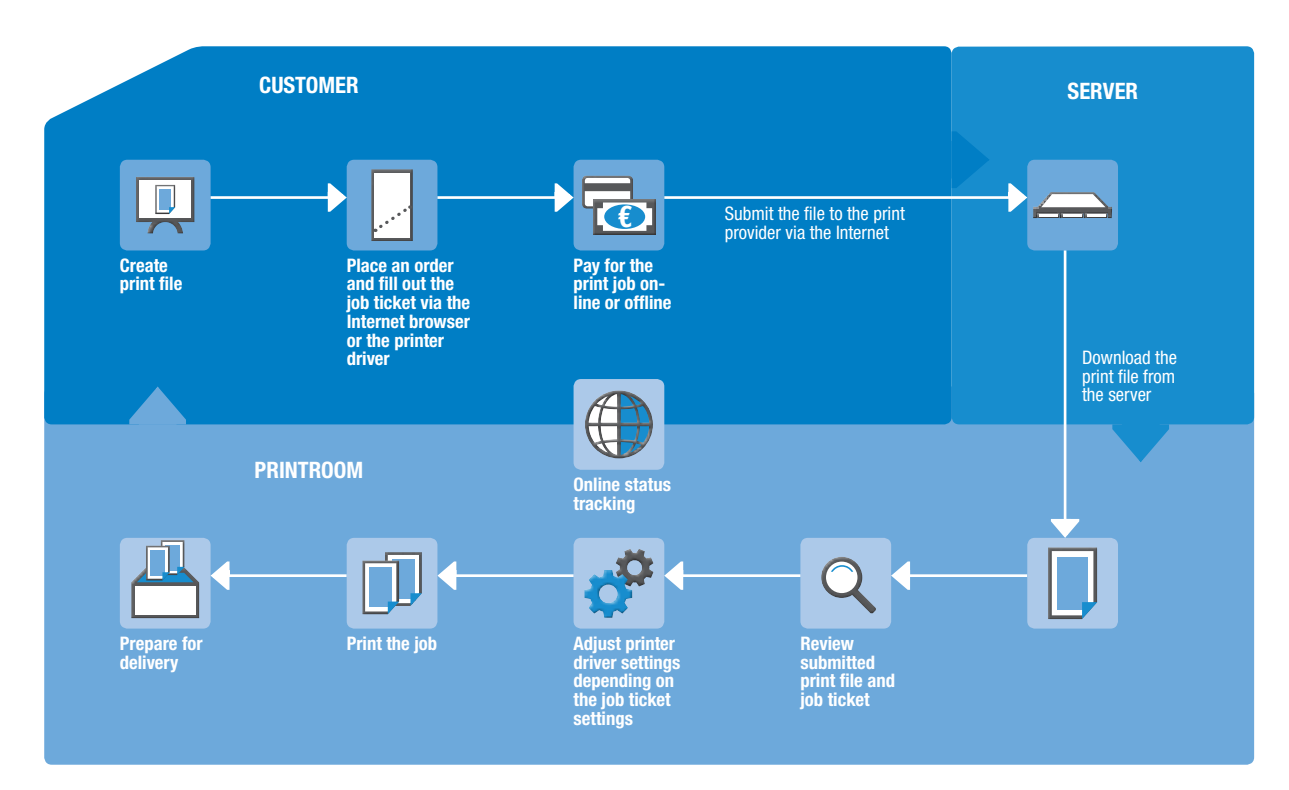

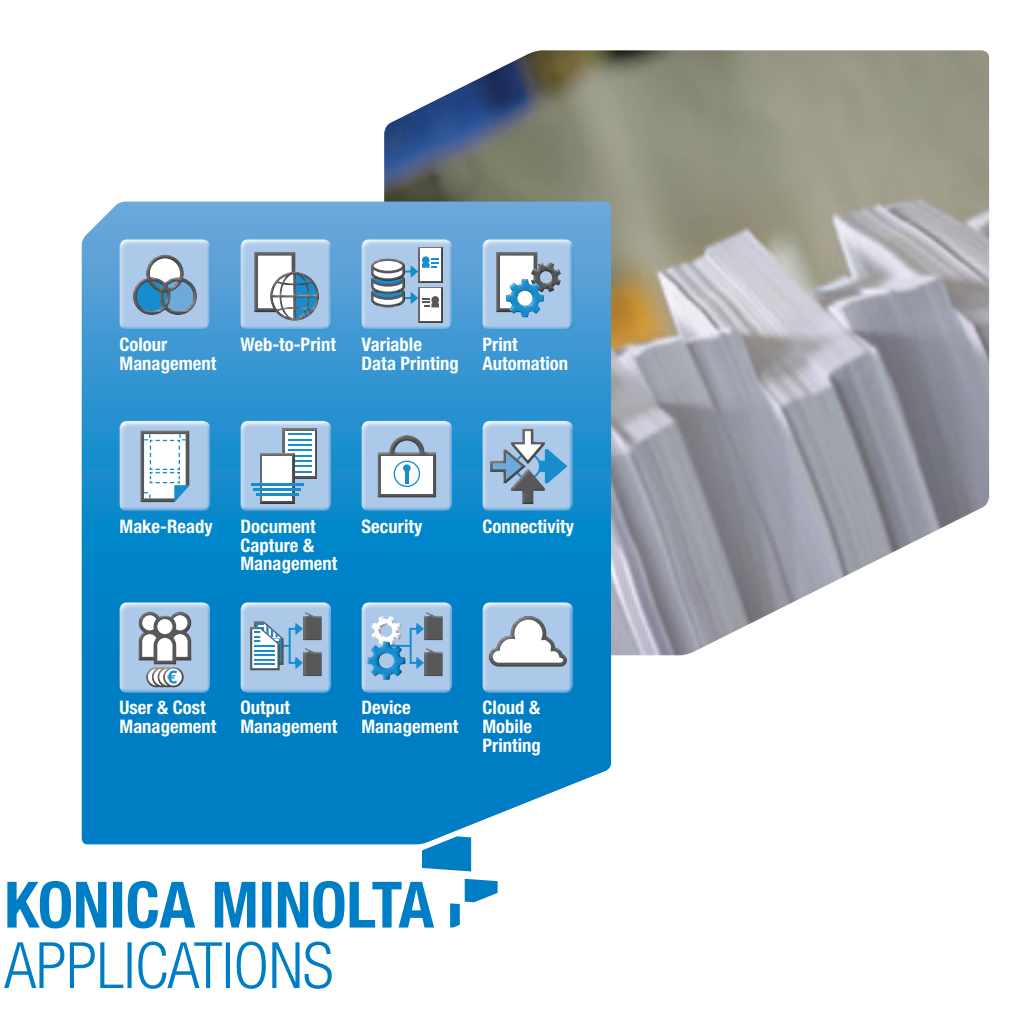